**Firmware 3.34B02**

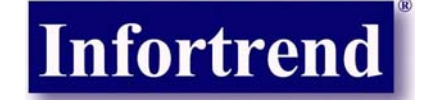

# **New Release and Update Information**

Firmware Core: 3.34B02

Compatible RAIDWatch version: 2.0

Software release is temporarily not available at Infortrend's FTP site.

## **1. Overview**

**New features:** 

## 1. Scheduled Media Scan

Revision 3.34 allows Media Scan to be scheduled starting at a specified start time and repeated at regularly timed intervals. The start time and time intervals can be selected from drop-down menus. Start time is manually entered using its numeric representatives in the following order [MMDDhhmm[YYYY]], and it reads the date and time set for the controller's real-time clock.

The selectable time intervals (the Execution Period) range from one (1) second to seven (7) weeks.

Each such schedule can be defined to operate on individual hard drives, all members of a specified logical drive, or members of selected logical drives. Each schedule can include up to five (5) logical drives. The RS-232C terminal and RAIDWatch revision 2.0 will support this functionality.

## 2. Individual LD JBOD

This OEM feature is implemented by the IAPPEND utility. This allows assignment of individual LDs (logical drives) to serve as a JBOD by automatically creating an LD using a drive just scanned in and then mapping the newly created LD to a host channel ID/LUN.

As predefined by the IAPPEND file, one or several hard drives are automatically configured into an LD. For example, a 16-bay JBOD may present its capacity as sixteen (16) NRAIDs to the host ports. These LDs are then associated with host ID/LUNs. In this way, it does not require a trained technician to setup or rebuild a logical drive whenever a failed or used drive needs to be replaced. In cases like CCTV cameras installed in subway stations, regular operation may often require non-technicians to replace hard drives.

## 3. Drive-side Rerouting Support

Drive-side rerouting support is a special implementation for the combination of the ES A16F-R SATA RAID and SATA JBOD. Featuring two (2) FC host channels and one (1) RCC route between partner controllers, the A16F-R has only one (1) FC loop left for drive connection. Each RAID controller has an FC link to the drive enclosure. In the diagram shown below, rerouting is required in case any drive-side link becomes broken.

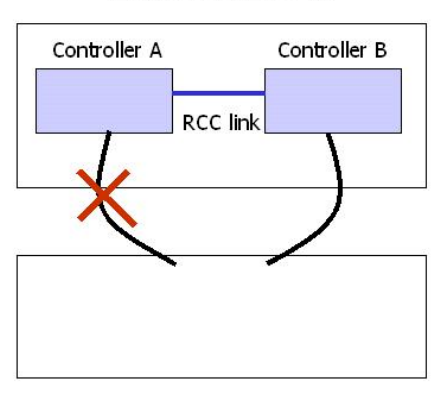

#### **EonStor A16F-R**

#### **SATA JBOD**

Note that the two (2) FC links from the partner controllers are looped together into a single drive-loop. Once I/O timeout is detected, I/O traffic is rerouted through the surviving link to the JBOD. Performance drag will be experienced and the controllers will continuously poll the drive loop for a restored link.

## 4. RAIDWatch Support

Support for RAIDWatch revision 2.0.

## **2. Applicable Products**

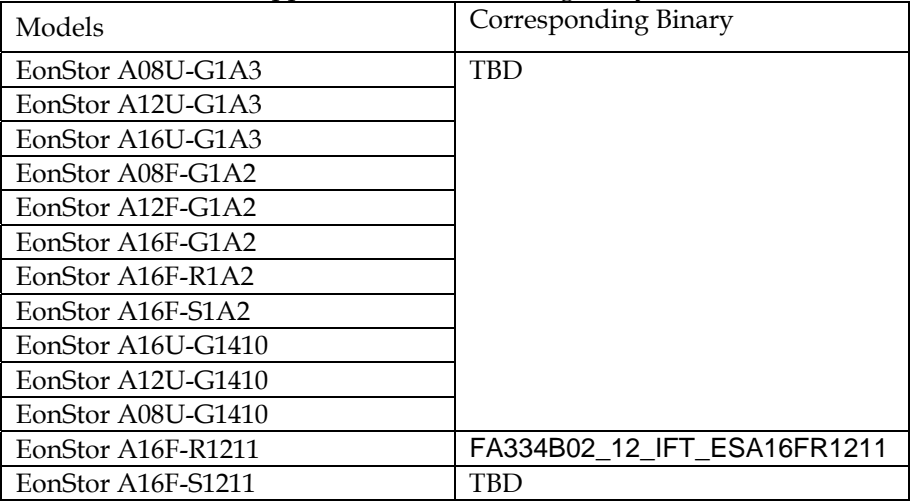

Firmware 3.34B02 is applicable to the following subsystem:

## **3. List of Problems Fixed**

- 1). Incorrect display of the Media Scan configuration options.
- 2). RAID controller failover caused host I/Os timeouts.